### **Exercice n<sup>o</sup> 95**: **Étendue Probabilités et statistiques - Statistiques**

Voici les résultats au brevet de mathématiques de deux classes de troisième. Les notes sont sur 100.

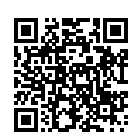

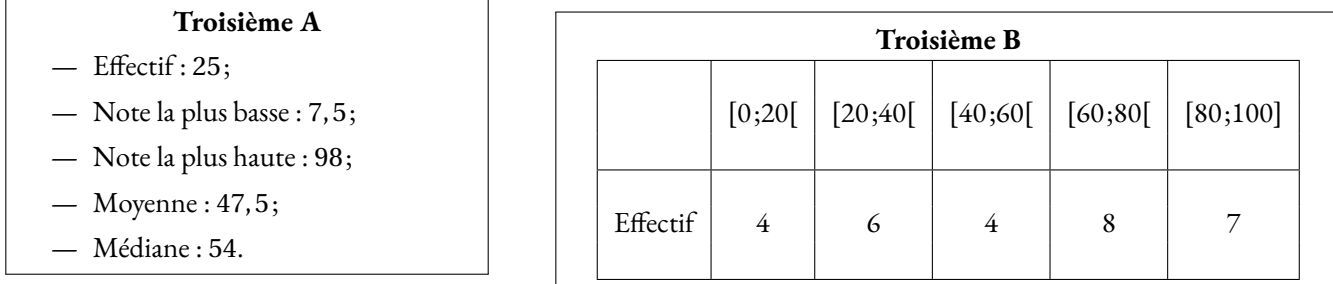

**1.** Quelle est l'étendue des notes pour la **Troisième A**?

**2.** On sait que la note la plus basse en **Troisième B** est 01,5/100 et que l'étendue pour cette classe vaut 95. Quelle est la meilleure note dans cette classe ?

**3.** Calculer la moyenne et la médiane des élèves de **Troisième B**?

**4.** Quelle est l'étendue des notes obtenues par les **Troisième A** et la **Troisième B** réunis ?

**5.** On choisit au hasard un élève dans la classe de **Troisième B**. Quelle est la probabilité pour qu'il ait eu une note supérieure ou égale à 60/100 ?

**6.** On choisit au hasard un élève dans la classe de **Troisième A**. Quelle est la probabilité pour qu'il ait eu une note inférieure ou égale à 54/100 ?

**7.** Comparer les résultats de ces deux classe.

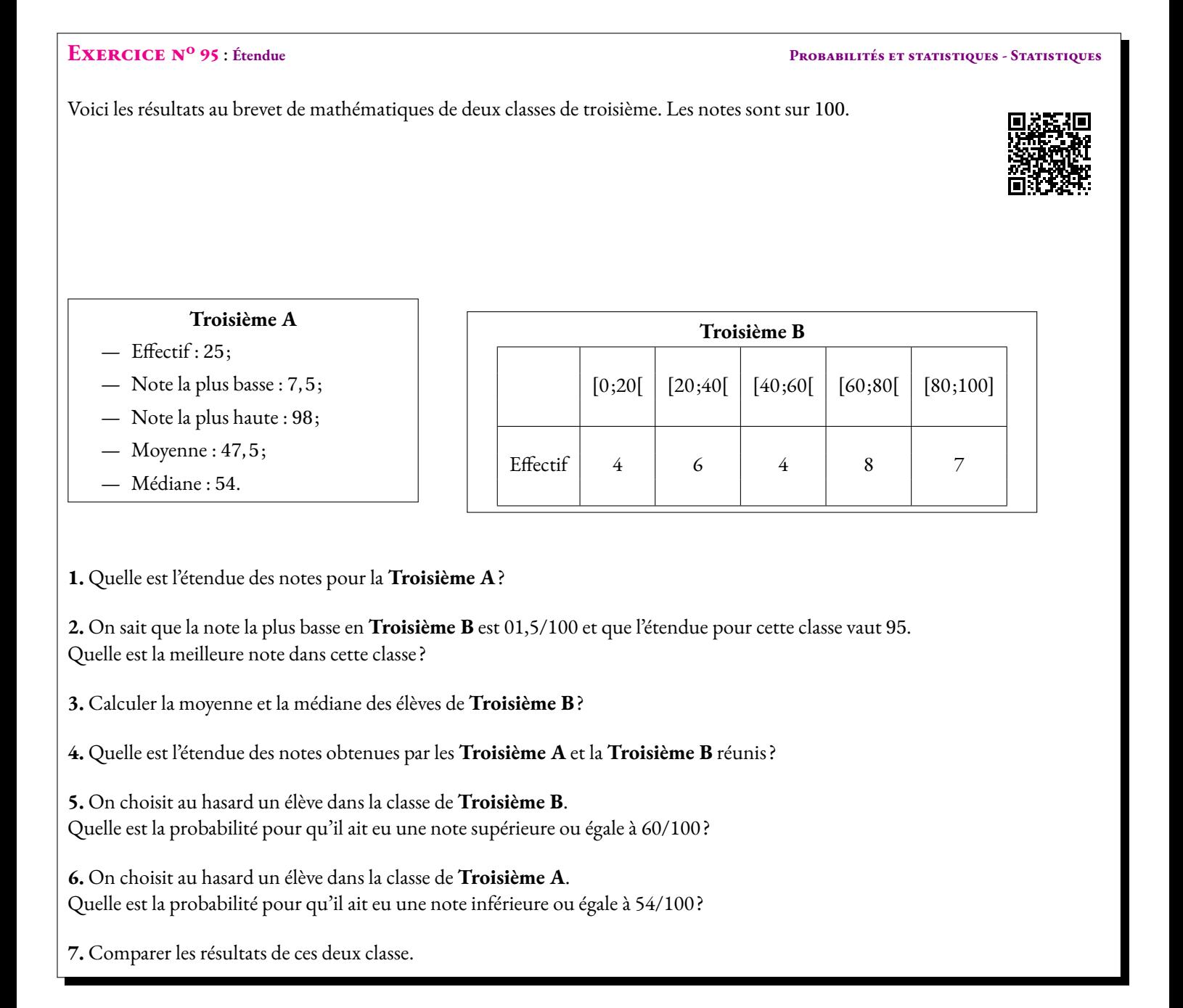

#### **EXERCICE N<sup>o</sup> 95 CORRECTION**

- **1.** L'étendue des notes pour le Troisième A vaut 98−7, 5 = 90, 5.
- **2.** La note la plus haute est égale à 1, 5+95 = 96, 5.
- **3.** Pour la moyenne, il faut calculer les centres de chaque intervalle puis en faire la moyenne pondérée par les effectifs.

Moyenne = 
$$
\frac{10 \times 4 + 30 \times 6 + 50 \times 4 + 70 \times 8 + 90 \times 7}{4 + 6 + 4 + 8 + 7} = \frac{1610}{29} \approx 55,5
$$

Pour la médiane, comme l'effectif est égal à 29 = 14 + 1 + 14, il faut déterminer la 15<sup>e</sup>note dans l'ordre croissant. On ajoute les effectifs par intervalle et on constate que 4+6+4 = 14. La médiane se trouve donc dans l'intervalle [60; 80[. Nous prenons donc le centre de cet intervalle.

La médiane pour cette classe vaut 70.

**4.** Sur les deux classes, la note la plus basse est 1, 5 en Troisième B. La note la plus haute est 98 en Troisième A.

L'étendue sur les deux classes réunies vaut 98−1, 5 = 96, 5.

**5.** Il y a 29 élèves en Troisième B. On suppose que le tirage se fait dans des situations d'équiprobabilité, c'est à dire que chaque élève à la même probabilité d'être choisi.

Il y a 8+7 = 15 élèves qui ont un note supérieure ou égale à 60.

La probabilité cherchée vaut environ  $\frac{15}{29} \approx 0,52$  soit 52 %.

**6.** On suppose à nouveau que nous sommes dans une situation d'équiprobabilité.

La médiane des notes de cette classe vaut exactement 54 pour un effectif de 25 = 12+1+12 élèves.

Cela signifie que dans l'ordre croissant la 13<sup>e</sup>note est égale à 54.

Il y a donc au moins 13 notes inférieure ou égale à 54. Il peut cependant y en avoir d'autres.

La probabilité cherchée est supérieure ou égale à  $\frac{13}{25}$  = 0,52 soit 52 %.

**7.** La Troisième A a une moyenne inférieure à celle de la Troisième B. L'écart est supérieur à 7 points.

La médiane de la Troisième A est très supérieure à la moyenne ce qui est un signe d'écarts importants entre les élèves.

L'étendue de le Troisième A est aussi supérieure à l'étendue de la Troisième B, ce qui confirme l'hétérogénéité supérieure en Troisième A. Enfin la note la plus élevée est en Troisième A et la note la plus basse en Troisième B : ce n'est pas un indicateur pertinent pour la comparaison. On peut dire que les résultats sont globalement meilleurs en Troisième B qu'en Troisième A, la moyenne et la médiane le montrent clairement.

S

### **Informations légales**

- **Auteur :** Fabrice ARNAUD
- **Web :** pi.ac3j.fr
- **Mail :** contact@ac3j.fr
- **Dernière modification :** 25 juin 2024 à 15:05

Ce document a été écrit pour LATEXavec l'éditeur VIM - Vi Improved Vim 9.1. Il a été compilé sous Linux Ubuntu Noble Numbat 24.04 avec la distribution TeX Live 2023.20240207-101 et LuaHBTex 1.17.0

Pour compiler ce document, un fichier comprennant la plupart des macros est nécessaires. Ce fichier, Entete.tex, est encore trop mal rédigé pour qu'il puisse être mis en ligne. Il est en cours de réécriture et permettra ensuite le partage des sources dans de bonnes conditions.

Le fichier source a été réalisé sous Linux Ubuntu avec l'éditeur Vim. Il utilise une balise spécifique à Vim pour permettre une organisation du fichier sous forme de replis. Cette balise %{{{ ... %}}} est un commentaire pour LaTeX, elle n'est pas nécessaire à sa compilation. Vous pouvez l'utiliser avec Vim en lui précisant que ce code defini un repli. Je vous laisse consulter la documentation officielle de Vim à ce sujet.

# **Licence CC BY-NC-SA 4.0**

## $\odot$   $\odot$   $\odot$   $\odot$

### **Attribution Pas d'Utilisation Commerciale Partage dans les Mêmes Conditions 4.0 International**

Ce document est placé sous licence CC-BY-NC-SA 4.0 qui impose certaines conditions de ré-utilisation.

### **Vous êtes autorisé à :**

**Partager** — copier, distribuer et communiquer le matériel par tous moyens et sous tous formats

**Adapter** — remixer, transformer et créer à partir du matériel

L'Offrant ne peut retirer les autorisations concédées par la licence tant que vous appliquez les termes de cette licence.

### **Selon les conditions suivantes :**

- **Attribution** Vous devez créditer l'Œuvre, intégrer un lien vers la licence et indiquer si des modifications ont été effectuées à l'Œuvre. Vous devez indiquer ces informations par tous les moyens raisonnables, sans toutefois suggérer que l'Offrant vous soutient ou soutient la façon dont vous avez utilisé son œuvre.
- Pas d'Utilisation Commerciale— Vous n'êtes pas autorisé à faire un usage commercial de cette Œuvre, tout ou partie du matériel la composant.
- Partage dans les Mêmes Conditions Dans le cas où vous effectuez un remix, que vous transformez, ou créez à partir du matériel composant l'Œuvre originale, vous devez diffuser l'œuvre modifiée dans les même conditions, c'est à dire avec la même licence avec laquelle l'œuvre originale a été diffusée.
- Pas de restrictions complémentaires Vous n'êtes pas autorisé à appliquer des conditions légales ou des mesures techniques qui restreindraient légalement autrui à utiliser l'Oeuvre dans les conditions décrites par la licence.

Consulter : <https://creativecommons.org/licenses/by-sa/4.0/deed.fr>

### **Comment créditer cette Œuvre ?**

Ce document, **100 exercices pour le brevet.pdf**, a été crée par **Fabrice ARNAUD (contact@ac3j.fr)**le 25 juin 2024 à 15:05. Il est disponible en ligne sur **pi.ac3j.fr**, **Le blog de Fabrice ARNAUD**.

Adresse de l'article : **<https://pi.ac3j.fr/100-exercices-corriges-pour-preparer-le-brevet-des-colleges>**.